## 附二 WynSql详解

- [1. 内容概述](#page-0-0)
- $\bullet$  [2. WynSql](#page-0-1)
- [3. WynSql函数库](#page-0-2)

## <span id="page-0-0"></span>1. 内容概述

原生SQL查询是指某类型数据源能够接受的文本形式的查询语句,例如使用Oracle数据源时应使用符合Oracle查询语法的查询语句。

如果您的数据源是Excel, Csv, Json, Xml, MongoDB, OData,由于这些数据源原生的查询语法标准和标准SQL语法相差甚远,Wyn为您提供了WynSql语言进行查询。

## <span id="page-0-1"></span>2. WynSql

WynSql是为查询Excel, Csv, Json, Xml, MongoDB, OData数据源提供的SQL查询语言。

WynSql基本模拟了SQLite语法标准但有以下限制:

- 1. 只能使用SELECT语句。
- 2. GroupBy子句中不能使用表达式,只能使用列引用。
- 3. OrderBy子句中不能使用表达式,只能使用列引用。
- 4. 不能使用任何SQLite的内置函数,Wyn提供了自己的函数库。

## <span id="page-0-2"></span>3. WynSql函数库

注意 如果一个函数需要一个枚举值作为参数,请直接使用枚举值的字面值,不需要使用单/双引号。

例如StrLike(column1, 'start%', Text)

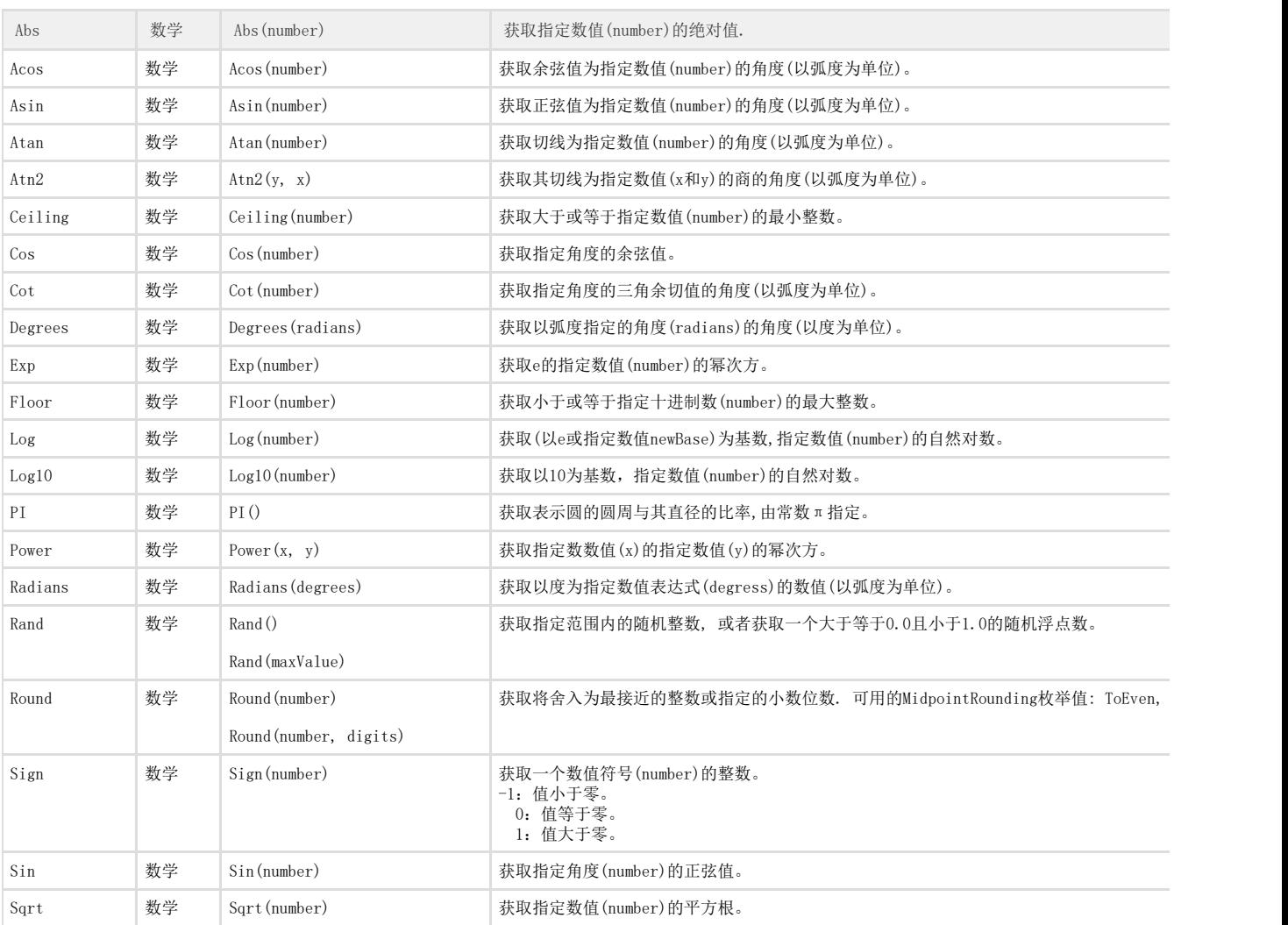

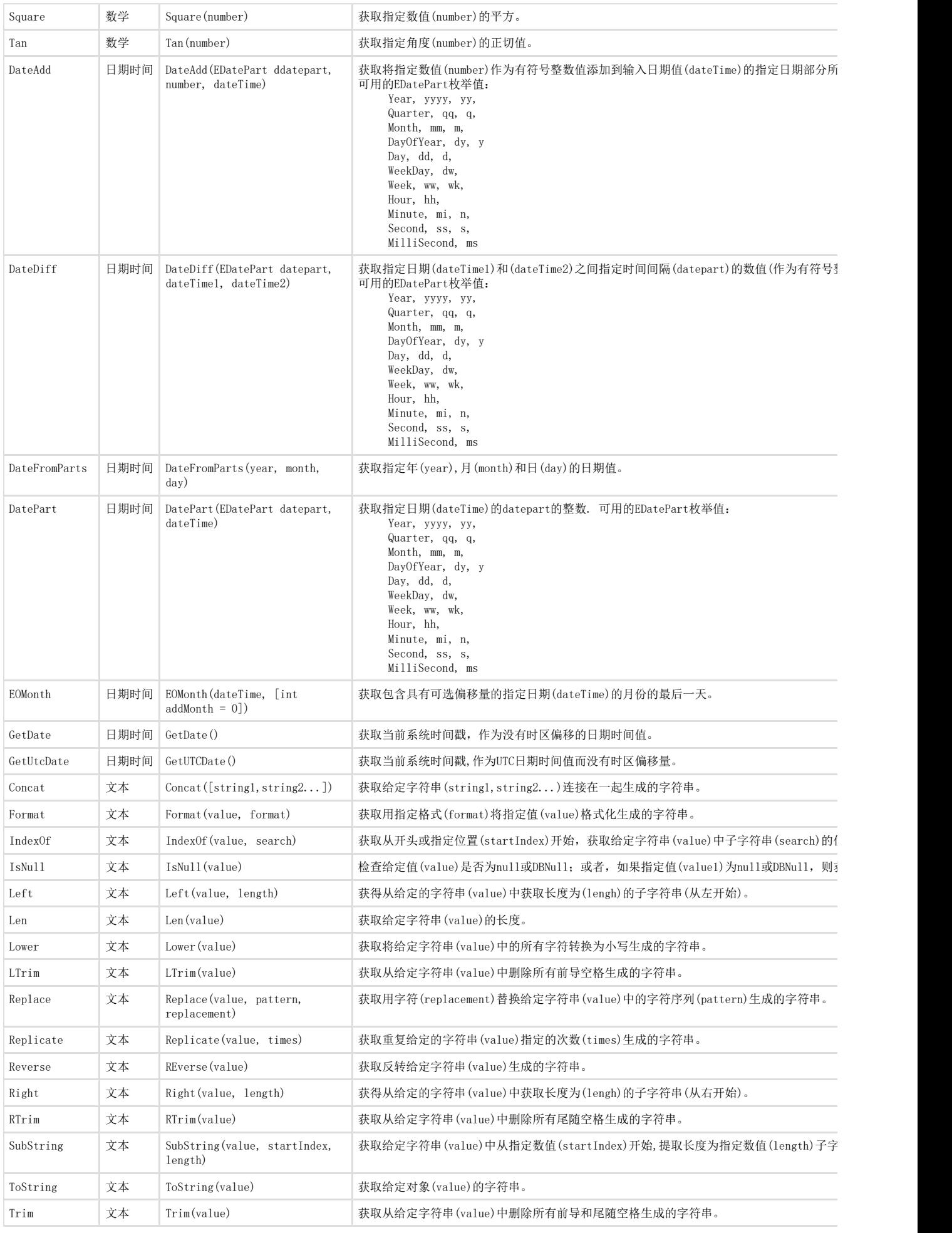

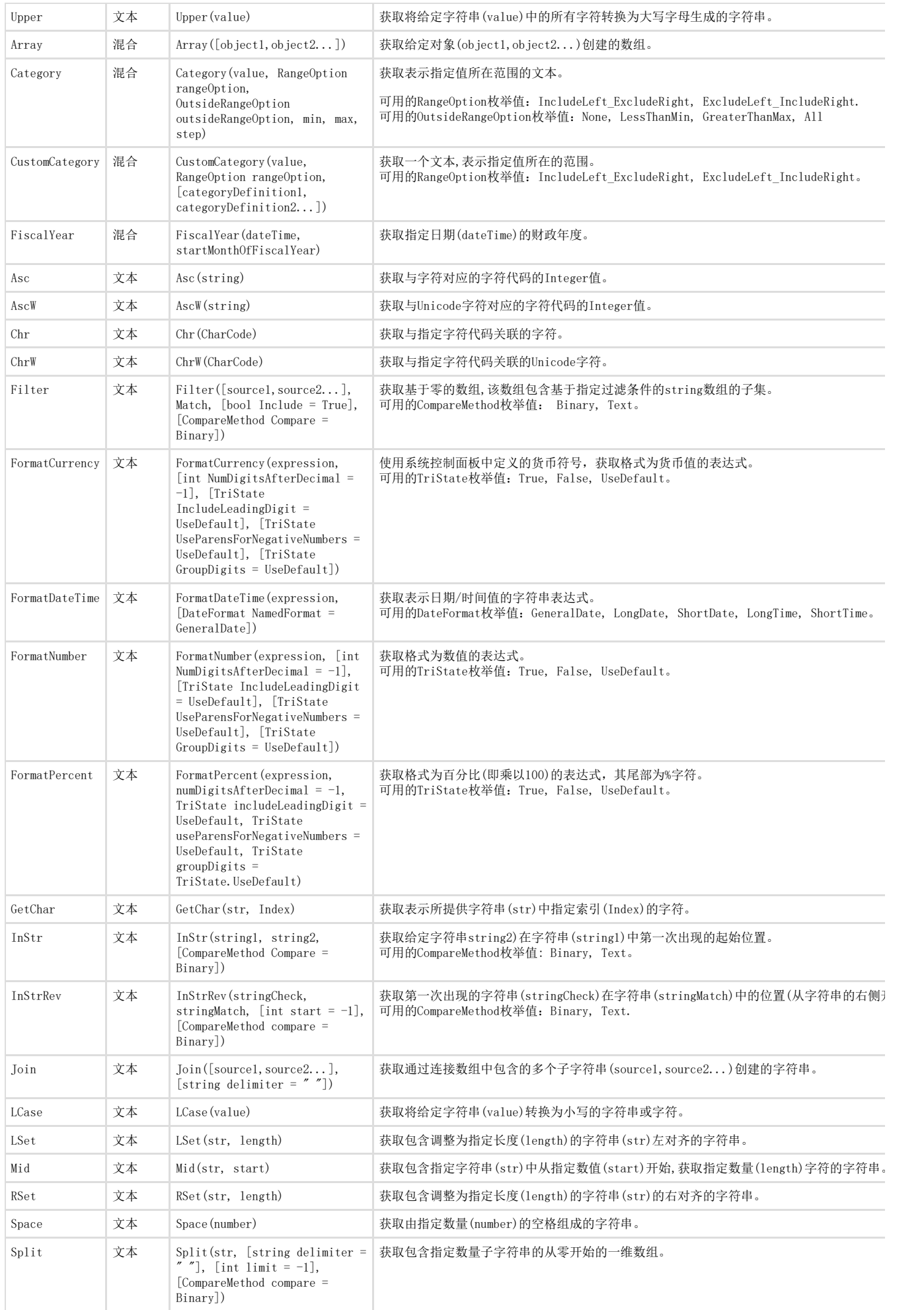

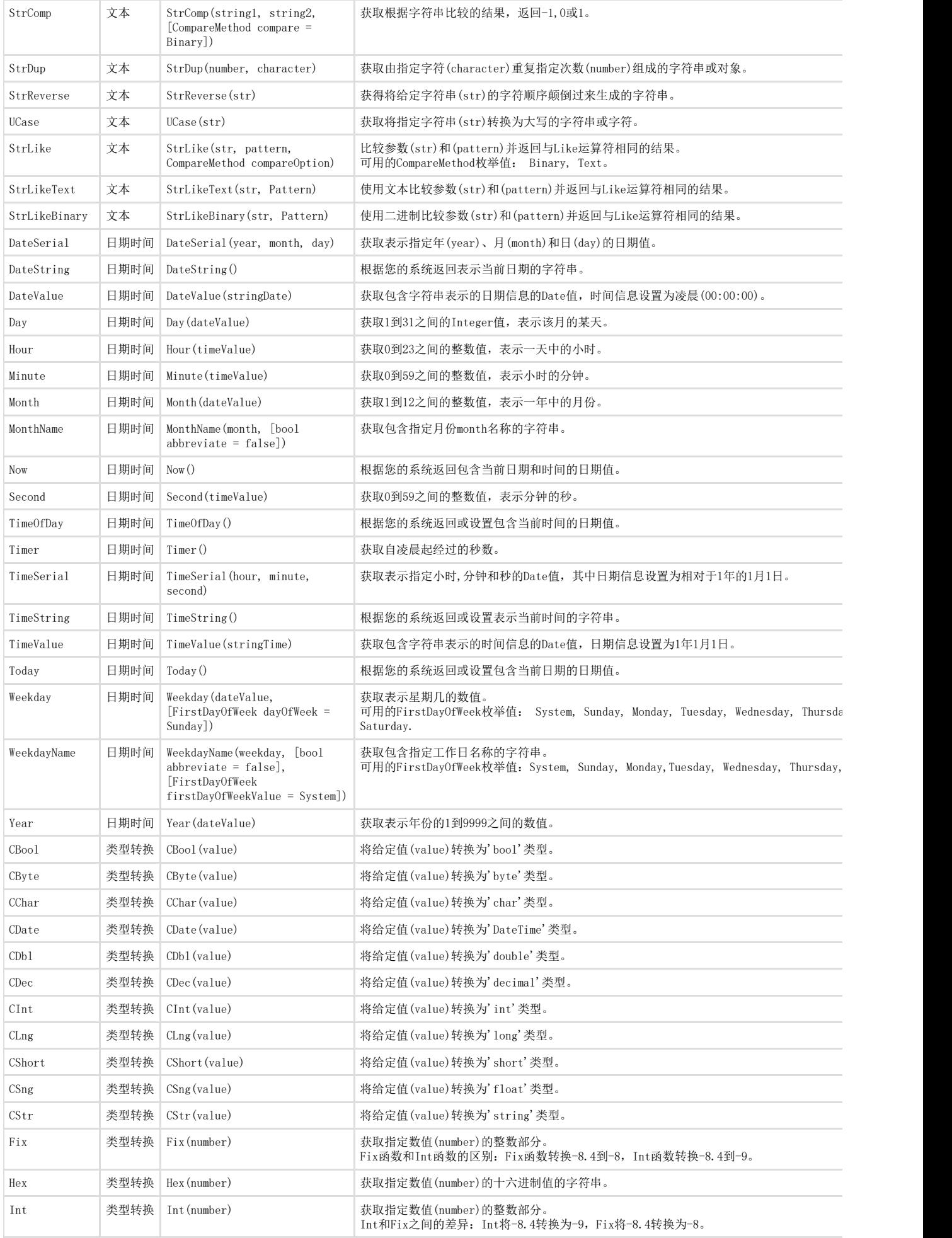

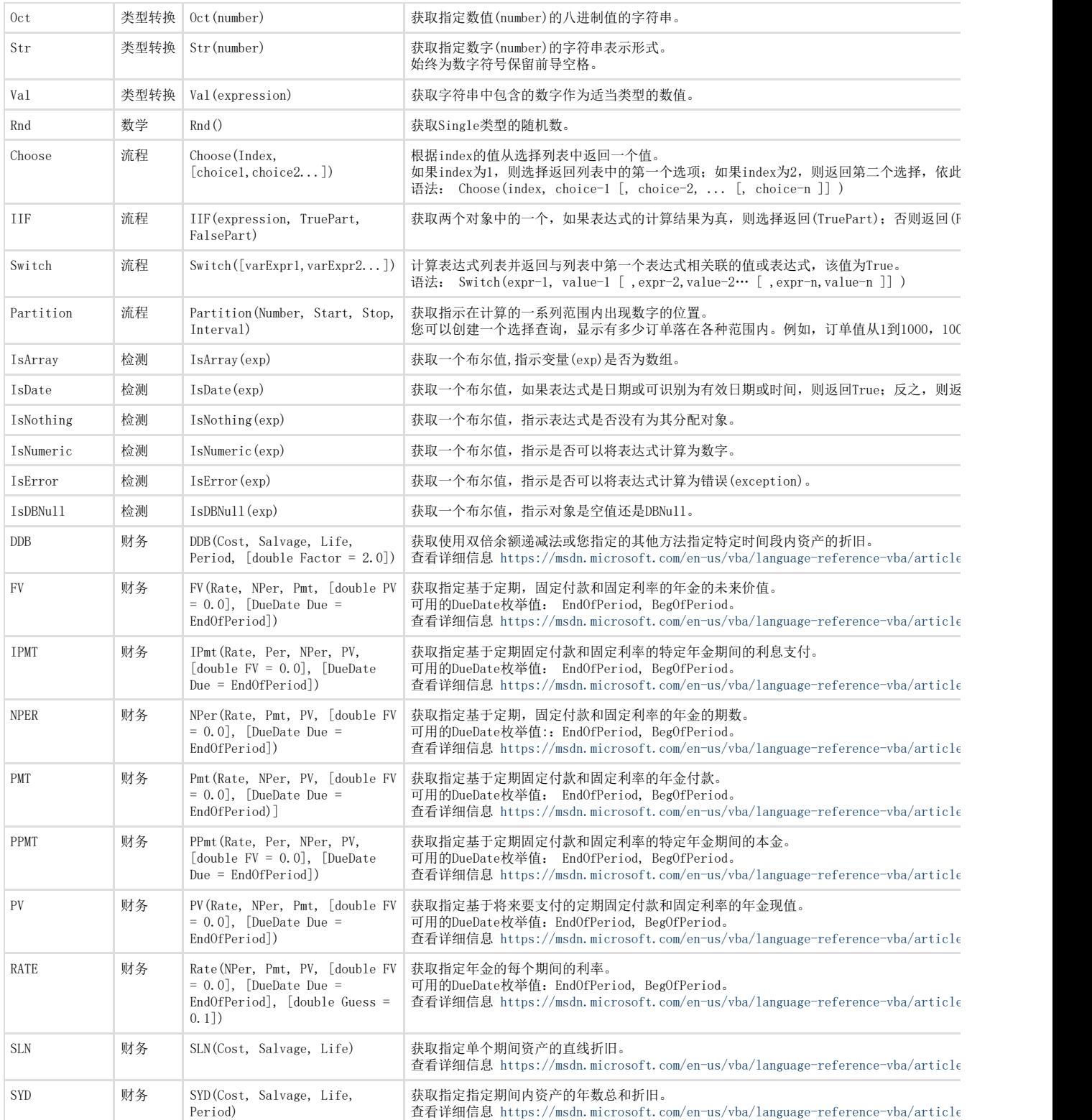